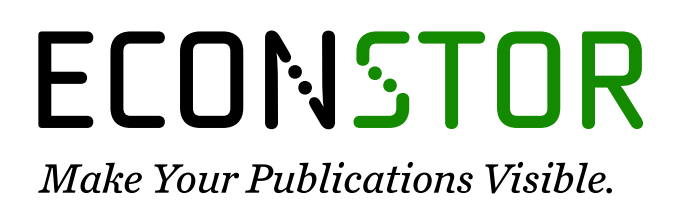

A Service of

**PRIII** 

Leibniz-Informationszentrum Wirtschaft Leibniz Information Centre for Economics

Cardenete, Manuel Alejandro; Congregado, Emilio; Pomares, Ignacio

# **Conference Paper** An analysis of two regional versions of a social accounting matrix in Spain: Catalunya vs. Andalusia

38th Congress of the European Regional Science Association: "Europe Quo Vadis? - Regional Questions at the Turn of the Century", 28 August - 1 September 1998, Vienna, Austria

# **Provided in Cooperation with:**

European Regional Science Association (ERSA)

*Suggested Citation:* Cardenete, Manuel Alejandro; Congregado, Emilio; Pomares, Ignacio (1998) : An analysis of two regional versions of a social accounting matrix in Spain: Catalunya vs. Andalusia, 38th Congress of the European Regional Science Association: "Europe Quo Vadis? - Regional Questions at the Turn of the Century", 28 August - 1 September 1998, Vienna, Austria, European Regional Science Association (ERSA), Louvain-la-Neuve

This Version is available at: <https://hdl.handle.net/10419/113533>

#### **Standard-Nutzungsbedingungen:**

Die Dokumente auf EconStor dürfen zu eigenen wissenschaftlichen Zwecken und zum Privatgebrauch gespeichert und kopiert werden.

Sie dürfen die Dokumente nicht für öffentliche oder kommerzielle Zwecke vervielfältigen, öffentlich ausstellen, öffentlich zugänglich machen, vertreiben oder anderweitig nutzen.

Sofern die Verfasser die Dokumente unter Open-Content-Lizenzen (insbesondere CC-Lizenzen) zur Verfügung gestellt haben sollten, gelten abweichend von diesen Nutzungsbedingungen die in der dort genannten Lizenz gewährten Nutzungsrechte.

#### **Terms of use:**

*Documents in EconStor may be saved and copied for your personal and scholarly purposes.*

*You are not to copy documents for public or commercial purposes, to exhibit the documents publicly, to make them publicly available on the internet, or to distribute or otherwise use the documents in public.*

*If the documents have been made available under an Open Content Licence (especially Creative Commons Licences), you may exercise further usage rights as specified in the indicated licence.*

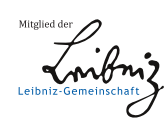

# WWW.ECONSTOR.EU

### An analysis of two versions of Social Accounting Matrices: Catalonia vs. Andalusia

Manuel Alejandro Cardenete Flores Emilio Congregado Ramírez of Aguilera Ignacio Pomares Hernández<sup>1</sup>

#### **Abstract**

*The goal of this paper is to compare a reduced version of a social accounting matrix (SAM) for Andalusia and Catalunya. Using available data for Regional Accounts, input-output tables, etc., we provide a complete picture of flow among economic agents (four producers, one consumer, the Government and one foreign agent). It is obvious this is a preliminary paper because for its usage we must avoid some statistic mistakes observed in our regional statistics nowadays*, *this chore we left for future works. The SAM may be useful to the Regional Agencies in charge of constructing the Regional Accounts, as well as researchers in applied general equilibrium. We want to present the structural differences between these regions by mean of multivariate analysis, using as data their respectives SAM.*

*Key words*: **s***ocial accounting matrix, National Accounts, input-output tables, applied general equilibrium models, multivariate analysis.*

Department of Economy and History of the Economic Institutions, Univ. of Huelva. Plaza de la Merced, s/n 21002, HUELVA (Spain). e-mail: [cardenete@uhu.es;](mailto:cardenete@uhu.es) [congregado@uhu.es;](mailto:congregado@uhu.es) [pomares@uhu.es](mailto:pomares@uhu.es) 

#### **1. Introduction.**

The Applied General Equilibrium Models are abstract representations of national economies. They capture in a consistent and systematic way, the form in which the agents of an economy are interrelated. Their behavior hypotheses, the technological specifications, the parameters and their level of dissagregated, as in production as in consumption, they provide a new concept of the assignment of resources and of the distribution of the rent due to alternative politicians, based on an analysis of comparative static.

Forgetting their important normative value (it is possible to use Applied General Equilibrium Models to design reforms that improve the welfare, due to the relationship between this one and the General Equilibrium)it is important to remark its descriptive value.

Moreover, the approach to the real economy through this simulation model, it facilitates the collection of information because it provides, as the input-output analysis, a coherent benchmark, denominated Social Accounting Matrix (SAM), in which the counts are dissagregated by agents (consumers, companies and government). Some authors as St. Hilaire and Whalley (1984), Robinson (1986) Robinson and Roland-Holst (1990) and, applied for the Spanish economy, Kehoe et al. (1988), have showed the methodology of the SAM.

The purpose of this article is to compare the SAM of Andalusia<sup>2</sup> and the SAM of Catalonia<sup>3</sup>, elaborated so far with the available information. We will describe the structure of the two SAMs, trying later on to present the differences and structural likeness between these two regions, using measures of similarity for sectors and the global measure of similarity of Le Masne. Later on we carry out some non parametric tests: the tests of signs of Fisher and the T of Wilcoxon. The database of this analysis will be the previously mentioned SAMs. We hope the methodology can be good to impel to the elaboration of others SAMs for other regional economies in Spain and this way to possess enough information to carry out multivariate analysis in a bigger scale.

# **2. Sources and methodology of the social accounting matrix of Andalusia (1990) and Catalonia (1987).**

In building a Social Accounting Matrix, you combine the available economic statistics on production, consumption, rents, taxes and expenditure of the Public Sector and purchases and sales of the foreign sector. To kwow the structure a SAM it is convenient to leave well of the macroeconomic identities that are verified in an economy, as a national level as a regional level.

In a first level the National Accounts (or Regional) we can represent them by means of the following expressions:

 $\gamma$ 

See Cardenete Flores, M.A. (1997a).

See Manresa, A. and Sancho, F. (1997).

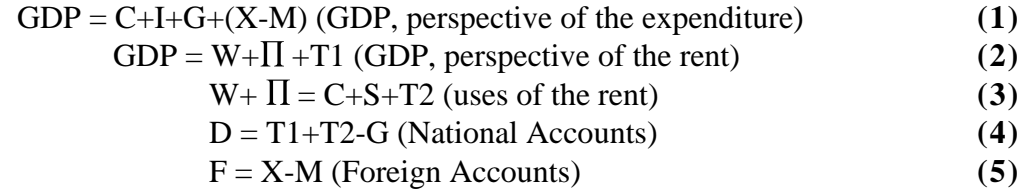

where we have noticed the variables as: GDP, Growth Development Product; C, Private Consumption; I, Investmen; G, Public Expenditure; X, Exports; M, Imports; W, Wages;  $\Pi$ , Profit; S, Private Saving; T1, Net Indirect Taxes; T2, Direct Taxes and F, Commercial Balance.

The structure of the National Accounts can be expressed in format of square of double entrance. In a simplified way it could be in the following way:

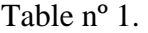

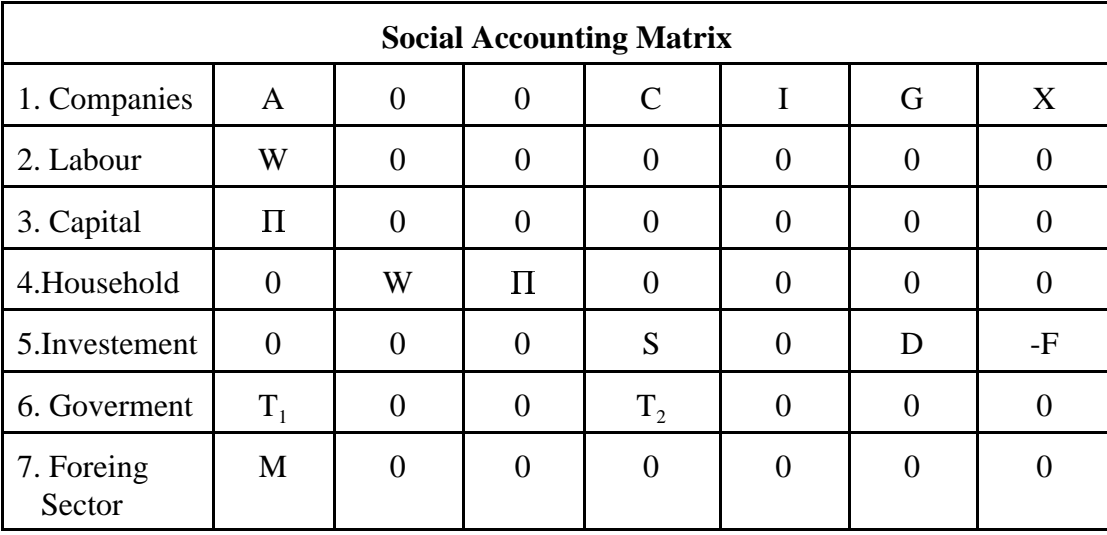

So that the table 1 it reproduces all the information contained in the Aggregate National Accounts (or Regional). It is verified that the sum of the cells that form each column coincides with the sum of the cells of each line. For example, if we take those accounts of the GDP of the economy from the perspective of the expenditure and of the rent, they show:

$$
C+I+G+(X-M)=W+\Pi+T_1
$$
 (6)

reordering the expression we have:

$$
C+I+G+X=W+\Pi+T_1+M\tag{7}
$$

and incorporating the intermediate transactions of goods between the companies, denominated as *A*, we obtain:

$$
A + C + I + G + X = A + W + \Pi + T_1 + M \tag{8}
$$

In the left part of the last equation we have the entrances of the first line in the SAM, while in the right one, the entrances of the first column are described. We can interpret the rest of sectors in the same way. To resume, the information of the input-output table is contained in the SAM. The SAM, summarizing, it includes the input-output table but integrated in the most general benchmark in the flow circular rent.

#### **2.1. SAM of Andalusia.**

The first decision that it is necessary to take in the process of building a SAM is to choose the base year. In our case, and keeping in mind that the last input- output table of Andalusia was of the year 1990, we proceeded to estimate it for this year.

The main used statistical sources were:

- 1. Input-Output Table of Andalusia, 1990, Institute of Statistic of Andalusia.
- 2. Regional Accounts of Andalusia, 1990, Institute of Statistic of Andalusia.
- 3. Regional Accounts of Spain, 1990, National Institute of Statistic.
- 4. Regional Accounts, 1990, Ministry of Economy.
- 5. Family Budgets Enquiry, 1990-1991, National Institute of Statistic.

In second place, we define hierarchy of the different statistical sources settled down to use

in the construction of the SAM, meeting with important problems among the data according to the different used statistical sources. This hierarchization it corresponds with the order in those ones have been previously mentioned.

The third decision refers to the degree of disintegration of the different sectors. Although we decided to carry out a SAM of 31 x 31 sectors, where the flows were described carried out in the Andalusian economy for the year 1990, - twenty-five productive sectors, three economic agents (Public Administration, Household and External Sector) and two productive factors (Labour and Capital) - we will carry out the comparative analysis using a reduced version, of only 10 x 10, where the productive sectors have decreased to the three traditional sectors (Agriculture, Industry and Services) more a differentiated Energy Sector of the Industrial Sector, three economic agents (Public Administration, Consumers and External Sector) and two productive factors (Labour and Capital).

|                |        |                     |                             |          |                   |        |        | 10        |
|----------------|--------|---------------------|-----------------------------|----------|-------------------|--------|--------|-----------|
| 1. Agriculture | 658731 | 0 379324            | 59249                       |          | 253670            | 23179  |        | 0 257374  |
| 2. E energy    |        | 29027 385181 181823 | 156090                      | $\Omega$ | 242800            | 4909   |        | 269934    |
| 3. Industry    |        |                     | 143175 22336 1066131 512197 |          | 0 1690661 1402161 |        |        | 0 1419691 |
| 4. Services    |        |                     | 99923 92713 622601 1282492  |          | 0 2875513         | 106490 | 907088 | 142999    |

Table nº 2. SAM of Andalusia (1990). Source: Cardenete (1997a and 1997b).

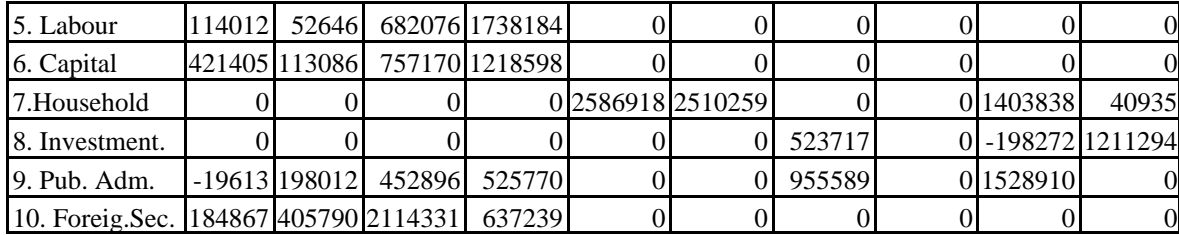

#### **2.2. SAM of Catalonia.**

As the same as the SAM of Andalusia, the regional statistics of Catalonia presented limitations. The last Input-output Table of Catalonia was built in 1987 as a result of an initiative of the Generalitat of Catalunya and the Chamber of Commerce, Industry and Sailing together with the University Autonomous of Barcelona.

We combined those statistical available on production, consumption, rents, taxes and expenditure of the Public Sector, purchases and sales of the foreign sector, using the mentioned Input-output Table of 1987, and the Regional Accounts of Catalonia for the same period.

In the table 3, this SAM is presented where the flows are described carried out in the economy of Catalonia in 1987. The structure is exactly the same as that of Andalusia, for our analyses (10 x 10), although it was elaborated a more complete version originally with 34 differentiated productive sectors.

|                 |        |             |                               |                |          |          |           |                   |         | 10               |
|-----------------|--------|-------------|-------------------------------|----------------|----------|----------|-----------|-------------------|---------|------------------|
| 1.Agriculture   | 39672  |             | 458163                        | 30403          |          | $\theta$ | 154414    | 6426              | 4377    | 67228            |
| 2. E energy     |        | 9093 230651 | 244903                        | 152430         | 0        | $\Omega$ | 224255    | 2346              | 4056    | 75640            |
| 3. Industry     | 182041 |             | 17390 2585841                 | 718516         |          |          |           | 0 1710705 1312559 |         | 825 3270340      |
| 4. Services     | 45735  | 29819       |                               | 748307 1379932 |          |          | 0 2400507 | 137373            | 830691  | 539798           |
| 5. Labour       | 20724  |             | 49506 139706 1379932          |                |          |          |           |                   |         | $\boldsymbol{0}$ |
| 6. Capital      |        |             | 136435 251611 1366938 1451848 |                |          |          |           |                   |         | $\Omega$         |
| 7.Household     |        |             |                               |                | 2589868  | 3206832  |           |                   | 908958  | 26729            |
| 8. Investment.  |        |             |                               |                |          |          | 0 1505263 |                   | 349538  | 539031           |
| 9. Pub. Adm.    | 22325  | 64028       | 705142                        | 569707         |          | 0        | 737243    | 0                 | 1365473 | $\theta$         |
| 10. Foreig.Sec. |        |             | 304659 300368 2549217         | 429394         | $\Omega$ |          |           | 935128            |         | $\boldsymbol{0}$ |

Table nº 3. SAM of Catalonia (1987). Source: Manresa and Sancho (1997).

# **3. Structural analysis of the Social Accounting Matrix of Andalusian and Catalonia<sup>4</sup>.**

It constitutes the objective of this section the detection, based on the use of different

The comparasion of the two matrices is done with database of different periods. It could be dared to present these results without deflactation. This matter haven't an easy solution. On one hand, to use differents deflactors couldn't mantain the consistency of the matrices, and on the other hand, to use only one deflactor doesn't alter the technical coefficients matrices.

technical of analysis of data, of the differentiating characters more accused among the SAMs. The origin of the data -two only observations and a only one period - they condition, in great measure, the possible techniques to use, and the power of the results of the analysis.

To carry out this task, it has been proceeded to the realization of different exercises that allow us to aim certain significant differences among the structures of both economies. Using the technical coefficients of the SAMs-tables 4 and 5 -, it is looked for, in the first place, a measure of seemingly between both groups of observations. Of the different measures, we have opted to use the proposal of Le Masne whose value is obtained by the following expression:

$$
S_{ij}^{C-A} = 100 \cdot (1 - \frac{1}{2} \sum |a_{ij}^C - a_{ij}^A|)
$$
\n(9)

where  $C$  and  $A$  denote the ownership from the element to the Catalan or Andalusian  $SAM^5$ .

As you can see, the coefficient reaches bigger values when the differences are smaller between the elements of the SAMs. The biggest theoretical value in this measure it is 100%, and therefore, with values next to 100% we speak of cases of maximum similarity, while otherwise, we consider scarce the likeness among the two sources of data. After obtaining the differences matrix, we can obtain measures of similarity for sectors and a measure of global similarity whose results are showed in the chart 7. According to this measure we can identify two kinds of sectors, with high similarity and low similarity.

|                    | 1        | $\overline{2}$ | 3        | $\overline{\mathbf{4}}$ | 5        | 6        | 7        | 8        | 9        | 10       |
|--------------------|----------|----------------|----------|-------------------------|----------|----------|----------|----------|----------|----------|
| 1. Agriculture     | 0.0521   | 0.0000         | 0.0467   | 0.0050                  | $\Omega$ | $\Omega$ | 0.0229   | 0.0044   | 0.0012   | 0.0148   |
| 2. Energy          | 0.0119   | 0.2444         | 0.0249   | 0.0255                  | $\Omega$ | $\Omega$ | 0.0333   | 0.0016   | 0.0011   | 0.0167   |
| 3. Industrie       | 0.2393   | 0.0184         | 0.2639   | 0.1202                  | $\Omega$ | $\Omega$ | 0.2541   | 0.8998   | 0.0002   | 0.7237   |
| <b>4. Services</b> | 0.0601   | 0.0316         | 0.0763   | 0.2078                  | $\Omega$ | $\Omega$ | 0.3565   | 0.0941   | 0.2398   | 0.1194   |
| 5. Labour          | 0.0272   | 0.0524         | 0.1163   | 0.2309                  | $\Omega$ | $\Omega$ | $\Omega$ | $\Omega$ | $\Omega$ | $\Omega$ |
| 6. Capital         | 0.1793   | 0.2667         | 0.1395   | 0.2430                  | $\Omega$ | $\Omega$ | $\Omega$ | $\Omega$ | $\Omega$ | $\Omega$ |
| 7. Household       | $\Omega$ | $\Omega$       | $\Omega$ | $\Omega$                | 1        | 1        | $\theta$ | $\theta$ | 0.2624   | 0.0059   |
| 8. Investment.     | $\Omega$ | $\Omega$       | $\Omega$ | $\Omega$                | $\Omega$ | $\Omega$ | 0.2235   | $\Omega$ | 0.1009   | 0.1192   |
| 9. Pub.Adm.        | 0.0293   | 0.0678         | 0.0719   | 0.0953                  | $\Omega$ | $\Omega$ | 0.1095   | $\theta$ | 0.3941   | $\Omega$ |
| 10. Foreig. Sec.   | 0.4005   | 0.3183         | 0.2601   | 0.0718                  | $\Omega$ | $\Omega$ | $\Omega$ | $\Omega$ | $\Omega$ | $\Omega$ |

Table nº 4: Technical Coefficients: SAM-87 Catalonia.

Table nº 5: Technical Coefficients: SAM-90 Andalusia.

<sup>5</sup>

It could be used another tests. In the same case, it cuold be possible to use the tests of Wilcoxon or the Signes ones, for each pair of variables (sectors in this sample), and not use it as a whole, as in this paper.

|                 | 1        | $\overline{2}$ | 3            | $\overline{4}$ | 5        | 6        | 7        | 8        | 9              | 10       |
|-----------------|----------|----------------|--------------|----------------|----------|----------|----------|----------|----------------|----------|
| 1. Agriculture  | 0.0634   | $\theta$       | 0.0606       | 0.0096         | $\Omega$ | $\Omega$ | 0.0387   | 0.0150   | $\Omega$       | 0.0770   |
| 2. Energy       | 0.0279   | 0.3033         | 0.0290       | 0.0254         | $\Omega$ | $\Omega$ | 0.0371   | 0.00319  | $\overline{0}$ | 0.0807   |
| 3. Industrie    | 0.1378   | 0.0175         | 0.1704       | 0.0835         | $\Omega$ | $\Omega$ | 0.2584   | 0.9124   | $\Omega$       | 0.4247   |
| 4. Services     | 0.0962   | 0.0730         | 0.0995       | 0.2092         | $\Omega$ | $\Omega$ | 0.4395   | 0.0692   | 0.2490         | 0.0427   |
| 5. Labour       | 0.1097   | 0.0414         | 0.1090       | 0.2835         | $\Omega$ | $\Omega$ | $\theta$ | $\Omega$ | $\Omega$       | $\Omega$ |
| 6. Capital      | 0.4057   | 0.0890         | 0.1210       | 0.1987         | $\Omega$ | $\Omega$ | $\Omega$ | $\Omega$ | $\Omega$       | $\Omega$ |
| 7. Household    | $\Omega$ | $\theta$       | $\mathbf{0}$ | $\Omega$       |          | 1        | $\Omega$ | $\Omega$ | 0.3855         | 0.0122   |
| 8. Investment.  | $\Omega$ | $\theta$       | $\Omega$     | $\Omega$       | $\Omega$ | $\Omega$ | 0.0800   | $\Omega$ | $-.0544$       | 0.3624   |
| 9. Pub.Adm.     | $-.0188$ | 0.1559         | 0.0723       | 0.0857         | $\Omega$ | $\Omega$ | 0.1460   | $\Omega$ | 0.4198         | $\Omega$ |
| 10. Foreig.Sec. | 0.1779   | 0.3195         | 0.3379       | 0.1039         | $\Omega$ | $\Omega$ | $\Omega$ | $\Omega$ | $\Omega$       | $\Omega$ |

 Table nº 6: Matrix of Differences, in absolute value, between the elements of the Technical Coefficients. *Aij=Aij(cat)-Aij(and)*.

|                    | 1        | $\overline{2}$ | 3        | $\overline{\mathbf{4}}$ | 5        | 6        | 7        | 8        | 9        | 10             |
|--------------------|----------|----------------|----------|-------------------------|----------|----------|----------|----------|----------|----------------|
| 1. Agriculture     | 0.0112   | 0.0000         | 0.0138   | 0.0045                  | $\Omega$ | $\Omega$ | 0.0158   | 0.0106   | 0.0012   | 0.0621         |
| 2. Energy          | 0.0159   | 0.0588         | 0.0040   | 0.0000                  | $\Omega$ | $\Omega$ | 0.0038   | 0.0015   | 0.0011   | 0.0640         |
| 3. Industrie       | 0.1014   | 0.0008         | 0.0935   | 0.0367                  | $\Omega$ | $\Omega$ | 0.0043   | 0.0126   | 0.0002   | 0.2989         |
| <b>4. Services</b> | 0.0360   | 0.0414         | 0.0231   | 0.0013                  | $\Omega$ | $\Omega$ | 0.0829   | 0.0248   | 0.0092   | 0.0766         |
| 5. Labour          | 0.0825   | 0.0110         | 0.0072   | 0.0525                  | $\Omega$ | $\Omega$ | $\Omega$ | $\Omega$ | $\Omega$ | $\Omega$       |
| 6. Capital         | 0.2263   | 0.1776         | 0.0422   | $\Omega$                | $\Omega$ | $\Omega$ | $\Omega$ | $\theta$ | $\Omega$ | $\Omega$       |
| 7. Household       | $\Omega$ | $\theta$       | $\theta$ | $\Omega$                | $\Omega$ | $\Omega$ | $\Omega$ | $\Omega$ | 0.1230   | 0.0063         |
| 8. Investment.     | $\Omega$ | $\theta$       | $\theta$ | $\Omega$                | $\Omega$ | $\Omega$ | 0.1435   | $\Omega$ | 0.1553   | 0.2431         |
| 9. Pub.Adm.        | 0.0482   | 0.0880         | 0.0004   | 0.0095                  | $\Omega$ | $\Omega$ | 0.0365   | $\Omega$ | 0.0256   | $\Omega$       |
| 10. Foreig.Sec.    | 0.2225   | 0.0011         | 0.0777   | 0.0320                  | $\Omega$ | 0        | 0        | 0        | $\theta$ | $\overline{0}$ |

Table nº 7: Measures of Similarity between sectors.

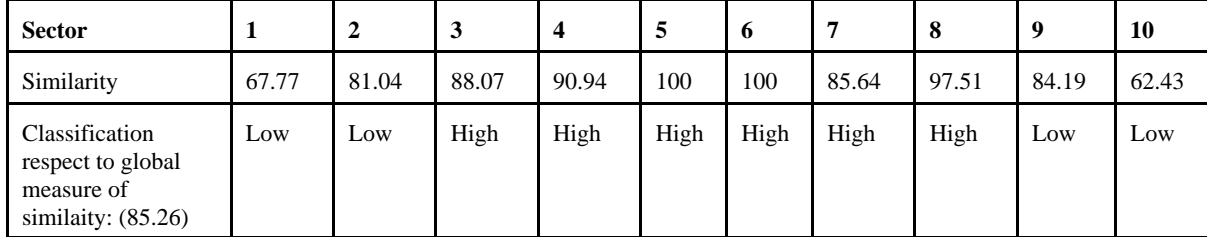

 Based on this classification, you can see a prevalence of sectors with a high degree of similarity. In this sense, we can remark the level of similarity reached for the "Labour" and "Capital" sectors, although it is possible that this fact is due to the methodology applied in the

elaboration of the social accounting matrices.

In other hand, the "Agriculture"," Energy", "Public Administrations" and "Foreign" sectors present some bigger differences between the two tables.

The following exercise consists on the realization of some non-parametric tests, that is, you haven't any previous supposition neither on the distribution nor on those parameters, that allows to relate the two samples. Therefore, you carry out two non-parametrics tests: the test of the signs of Fisher and the T of Wilcoxon , whose election is justified based on the type of data that we have. It is obvious that the test of Wilcoxon, it is the most useful and potent, since it doesn't only consider the direction of the differences, but also the magnitude of those ones.

To make these tests we have used two auxiliary matrices: a matrix of differences and matrix of ranks. For some operability reasons and to eliminate the accounts that are used as instrument of political economics, we only use the Endogenous Accounts of the SAM of Andalusia and Catalonia like source. In this matrix you have the "Intersectorial Relations","Hosuehold", "Labour" and "Capital" sectors, leaving the Exogenous Accounts ("Public Adminitration", "Investment" and "Foreign" sectors) .6

|                | ,         | 2         | 3         | 4         | 5        | 6 | 7         |
|----------------|-----------|-----------|-----------|-----------|----------|---|-----------|
| 1. Agriculture | $-0.0112$ | 0.0000    | $-0.0138$ | $-0.0045$ | $\theta$ | 0 | $-0.0158$ |
| 2. Energy      | $-0.0159$ | $-0.0588$ | $-0.0040$ | 0.0000    | $\theta$ | 0 | $-0.0038$ |
| 3. Industrie   | 0.1014    | 0.0008    | 0.0935    | 0.0367    | $\theta$ | 0 | $-0.0043$ |
| 4. Services    | $-0.0360$ | $-0.0414$ | $-0.0231$ | $-0.0013$ | $\theta$ | 0 | $-0.0829$ |
| 5. Labour      | $-0.0825$ | 0.0110    | 0.0072    | $-0.0525$ | $\theta$ | 0 | $\theta$  |
| 6. Capital     | $-0.2263$ | 0.1776    | 0.0184    | 0.0442    | $\theta$ | 0 | $\theta$  |

Table nº 8: Matrix of Differences: SAM-Catalonia and SAM-Andalusia.

*The test of the signs of Fisher.*

In this test we contrast the null hypothesis of equal occurrence probability in the appearance of positive and negative signs:

$$
\text{Ho: } p(+)=p(-)=0.5 \tag{10}
$$

This probability is calculated based on the following expression:

$$
P(signe) = \frac{dp - n/2}{\sqrt{n/4}}
$$
\n(11)

See Curbelo Ranero, J.L.(1988) or Polo, C., Roland-Holst,D.W. and Sancho, F. (1991) where they explain the composition of a social acccounting matrix.

where *dp* is the number of positive differences, and *n* the total number of differences, this statistical is contrasted taking a binomial B(np,  $\sqrt{npq}$ ).

The basic hypothesis of this contrast is the nonexistence of significant differences between

the two matrices. The statistical takes the value -3.857, and therefore we must reject the null hypothesis, and think that it is the possible existence of significant differences between the matrices of SAM of Andalusia and Catalonia.

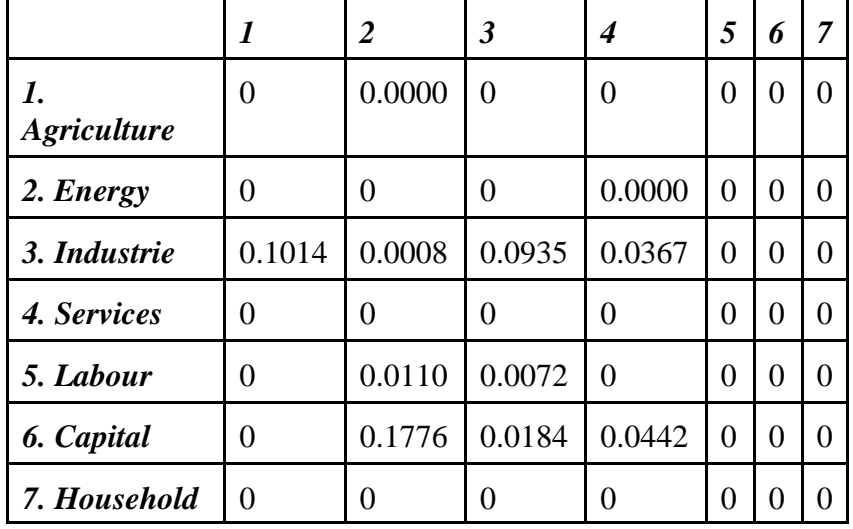

Table nº 9: Matrix of Positive Differences.

Table nº 10: Results of the contrast of signs of Fisher.

H0: don't exist significant differences between both matrices Number of positive differences: 11 Number of negative differences: 49 Value of the statistical : -3.857 The null hypothesis is rejected

# *The test of Wilcoxon.*

In this test the null hypothesis is that the sum of positive ranges is equal to the sum of negative ranges, that is, the nonexistence of mainly positive differences and therefore is used the following statistical<sup>7</sup>, that it is tabulated:

<sup>7</sup>

See Pulido, A. and Fotela, E. (1993), pp. 192-193.

$$
T_w = \frac{w - [(n+1)/4]}{[n(n+1)(2n+1)/24]^{1/2}}
$$
\n(12)

The value of the statistical is  $W = -0.119$ , so you can accept the null hypothesis, that is equal to think that significant differences don't exist between the matrices of technical coefficients of both regions $\delta$ .

|               | 1 | $\overline{2}$ | $\overline{\mathbf{3}}$ | $\overline{\boldsymbol{4}}$ | 5        | 6        | 7 |
|---------------|---|----------------|-------------------------|-----------------------------|----------|----------|---|
| 1. Agricultue | 0 | 1              | $\overline{0}$          | 0                           | 0        | 0        | 0 |
| 2. Energy     | 0 | $\theta$       | $\overline{0}$          | 1                           | 0        | 0        | 0 |
| 3. Industrie  | 1 | 1              | 1                       | $\mathbf{1}$                | $\theta$ | 0        | 0 |
| 4. Services   | 0 | $\theta$       | $\overline{0}$          | 0                           | 0        | 0        | 0 |
| 5. Labour     | 0 | 1              | 1                       | 0                           | 0        | 0        | 0 |
| 6. Capital    | 0 | 1              | $\mathbf{1}$            | 1                           | 0        | $\theta$ | 0 |
| 7. Household  | 0 | $\Omega$       | 0                       | $\mathbf{\Omega}$           | 0        | 0        |   |

Table nº 11: Matrix of ranges or Matrx of differences more than zero.

Number of differences superiors to zero: 11. Summatory of positive differences: 0.4912537.

#### **4. Conclusions.**

To conclude, we can obtain as a first conclusion that considered as a whole, they can't show big differences between the social accounting matrices. In spite of this, when you study sector by sector, you can see significant negative differences between the agricultural, energy, foreign sectors and their public administrations. The applied techniques and therefoe the obtained results, they are conditioned, in great measure, for the nature of the database.

On other hand, the high similarity between the two matrices, it could be because of the methodology of disagregation used in the social accounting matrices.In such a way, we can doubt about the definitive conclusions obtained. It could be necessary to have more periods for using another type of techniques that they allow to arise more useful conclusions.

The development of technical of simulation based on social accounting matrices in Spain, it has not been realized too late although it has not been paid the necessary attention. Now, the government are starting to keep in mind these models for making political economic

We have selected the second the results of the second test becasuse this one is more robust, taking not only the magnitudes else the directions.

decissions, although it is not generalized.

In this article we have presented a Social Accounting Matrix for Andalusia (10 x 10), for 1990, taking the methodology of the SAM for Catalonia, for the year 1987 (10 x 10) and we have tried to compare them, finding a lots of important statistical problems beceause of the differents sources of database. The missing information is not an easy problem to find a solution. In spite of this one, you can be able to replace those statistical deficiencies with some ingenious idea, although it could be more efficient that the institutions which elaborate the data, they coordinate their efforts and results. Thus it is ideally suited to improve in this way because it is a useful shortcut for a modeler.

The benchmark proposed in this work could help to show the problem and to point out some useful areas to improve, but it can provide only a mark for the analysis, it can´t give a unique solution.

#### **5. Bibliography.**

- **CARDENETE FLORES, M. A.**(1997a)*: Los Modelos de Equilibrio General Aplicado: Análisis Histórico, Metodología y Aplicación al Estudio de Políticas Fiscales Alternativas.* Tesina Inédita, Universidad de Huelva, 1997.
- **CARDENETE FLORES, M. A.**(1997b)*: "*Una Matriz de Contabilidad Social en Andalucía: 1990", SAE, W.P nº9, U.D.I. Teoría Económica y Economía Política, Universidad de Huelva, 1998.
- **CARDENETE FLORES, M. A.**(1998)*:* "Una Matriz de Contabilidad Social para la Economía Andaluza: 1990" *Revista de Estudios Regionales*, forthcoming.
- **CURBELO RANERO, J. L.**(1988)*:* "Creciemiento y Equidad en una Economía Regional Estancada: el Caso de Andalucía",*Investigaciones Económicas,* vol. XII,nº 3, pp.501-518.
- **JUDEZ, L.**(1989)*: Técnicas de Análisis de Datos Multidimensionales*. Secretaría Técnica del Ministerio de Agricultura. Madrid.
- **KEHOE,T. J.; MANRESA, A.; NOYOLA, P. J.; SANCHO, F. y SERRA-PUCHE, J .**(1986)**:** "A Social Accounting System for Spain 1980", *Working Paper*, Dpto. de Economía de la Univ. Auton. de Barcelona, WP. 63-86.
- **KEHOE, T. J. ; NOYOLA, P. J.; MANRESA, A.; SANCHO, F. y POLO, C.** (1988)**:** "Una Matriz de Contabilidad Social de la Economía Española", *Estadística Española*, vol. 30, pp. 5-33.
- **MANRESA, A. y SANCHO, F.** (1997)**:** "El Análisis Medio-ambiental y la Tabla Input-Output: Potencialidad y Límites", mimeo.
- **POLO, C.; SANCHO, F. y ROLAND-HOLST, D.** (1991)**:** "Descomposición de Multiplicadores en un Modelo Multisectorial: una Aplicación al Caso Español", *Investigaciones Económicas,*vol.XV, nº1, pp. 53-69.
- **PULIDO, A. Y FONTELA, E.** (1993)**:** *Análisis Input-Output. Modelos, datos y aplicaciones Ed. Pirámide*, Madrid.
- **ROBINSON, S.** (1986)**:** "Multisectorial Models of Developing Conutries: a Survey", *Working Paper 401,Department of Agricultural and Natural Resources*, University of California, Berkeley.
- **ROBINSON, S. y ROLAND-HOLST, D.** (1990)**:**"Modelling Structural Adjustment in the U.S. Economy: Macroeconomics in a Social Accounting Framework", mimeo.

**ST. HILAIRE, F. y WHALLEY, J.** (1984)**:** "A Microconsistent Data Set for Canada for Use in Tax Policy Analysis", *Review of Income and Wealth,* vol. 29, nº 2. **VISAUTA, B. Y BATALLÉ, P***.*(1986)*: Métodos estadísticos aplicados*. PPU, Barcelona.